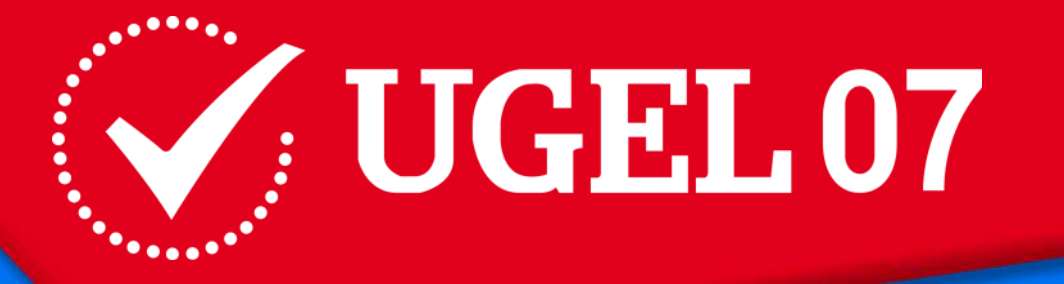

# SBP Sistema de Boletas de Pago **Cesantes**

UGEL

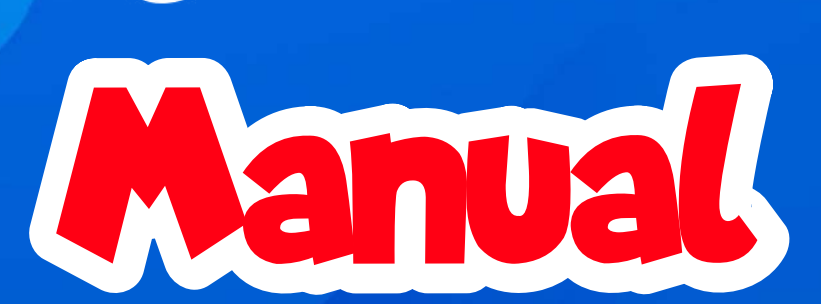

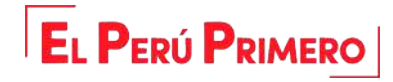

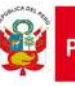

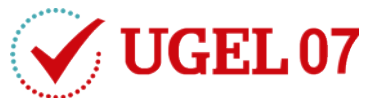

# Manual de **Boletasde Pago Cesantes**

# **1** Registro de usuarios

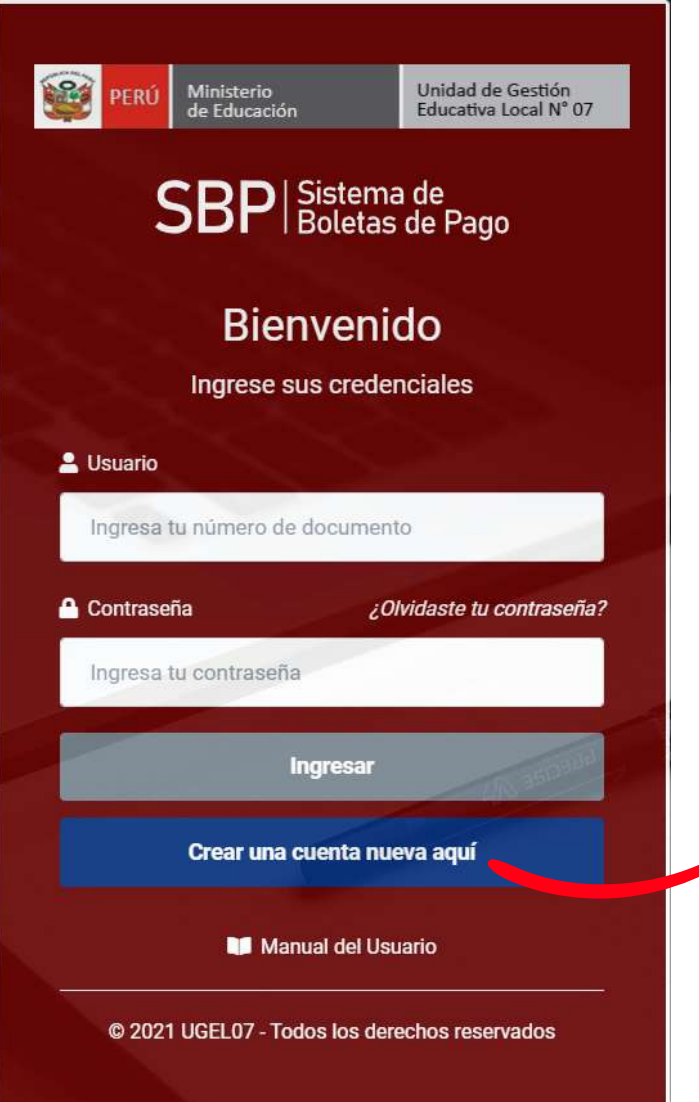

Al seleccionar este botón le mostrará una ventana con un formulario para validar si tiene boletas registradas en la Ugel 07

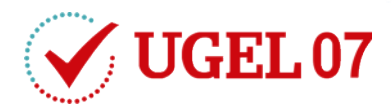

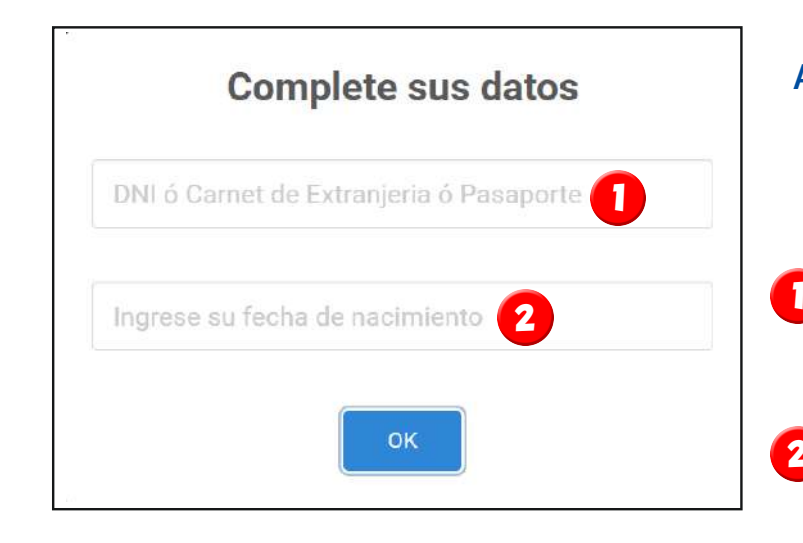

A continuación deberá ingresar estos 2 datos obligatorios por seguridad para validad su identidad

DNI ó Carnet de Extranjeria ó su Pasaporte

**2** Al hacer click se mostrará un mini calendario donde deberá ingresar su fecha de nacimiento

# **Validando datos ingresados**

Si faltara ingresar un dato en el formulario ó ingresó datos incorrectos en la validación, el sistema le avisará a través de mensajes

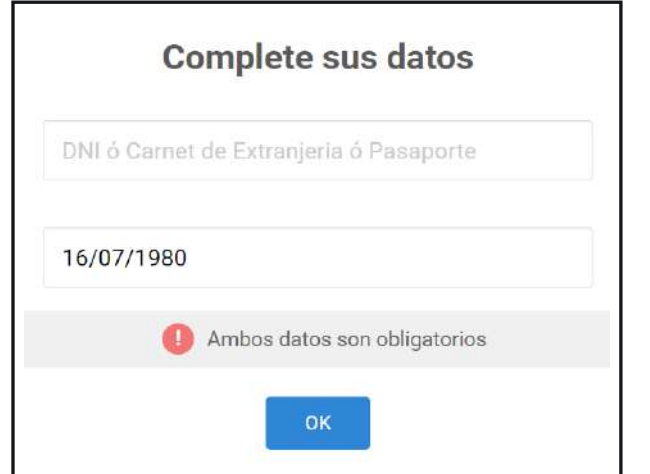

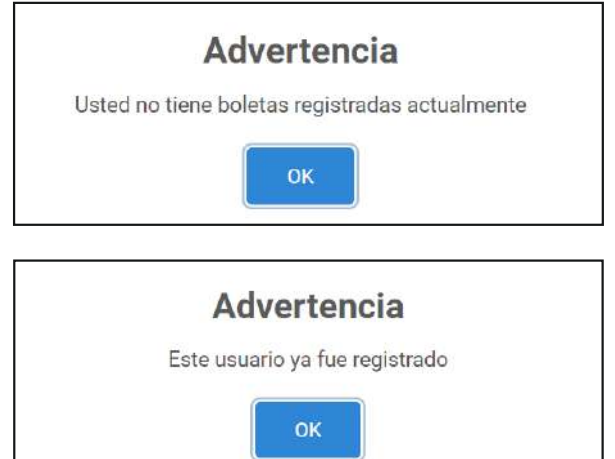

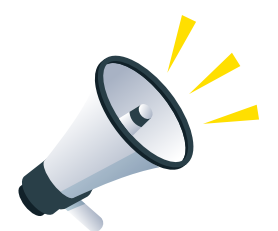

Si los datos pasaron la validación a acontinuación se visualizará un formulario con datos a ser completados

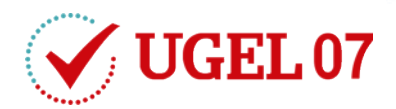

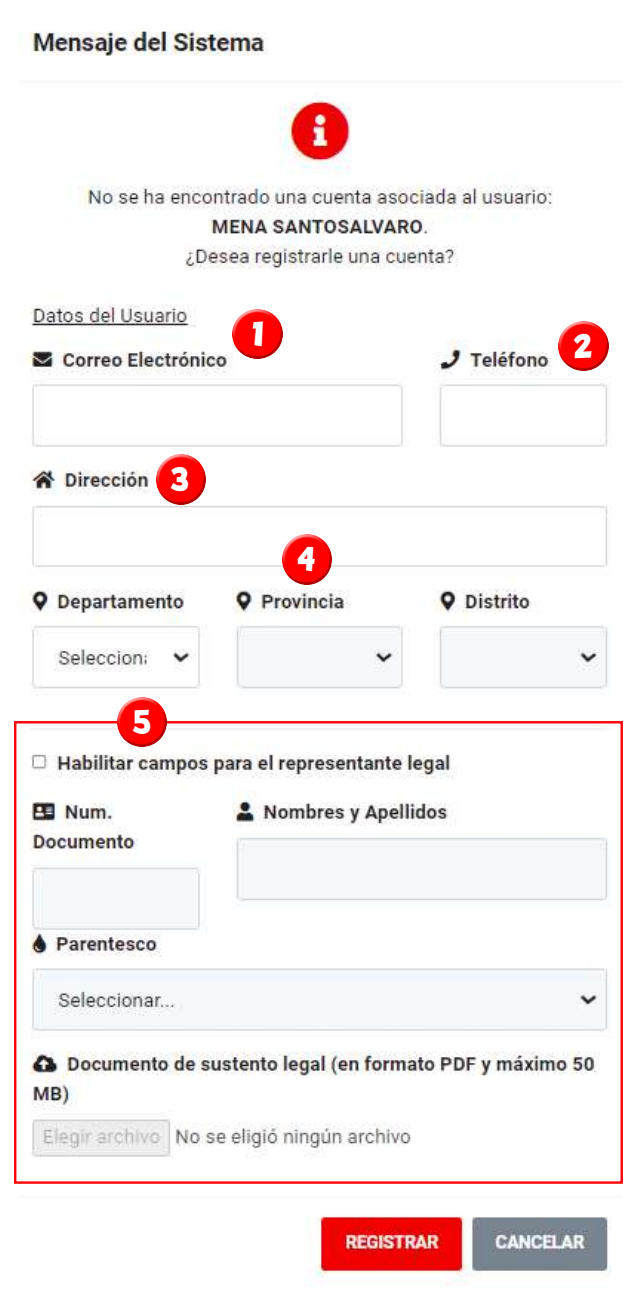

# **Datos obligatorios**

- Ingrese su correo electrónico personal **1**
- **2** Ingrese su número de celular
- **3** Ingrese su dirección actual
- Seleccione su departamento, luego provincia y finalmente distrito **4**

## **Datos opcionales**

Al marcar esta opción podrá ingre-**5**sar datos de un representante legal, su parentesco con el y de ser necesario adjuntar un archivo PDF sustentando dicha información

Para finalizar deberá seleccionar el botón inferior "REGISTRAR", si todo fue correcto le mostrará el siguiente mensaje indicando que sus datos de acceso al sistema son su DNI

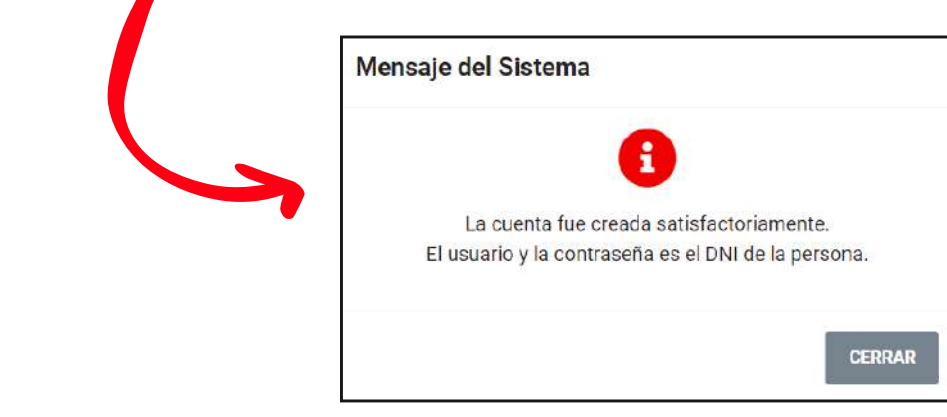

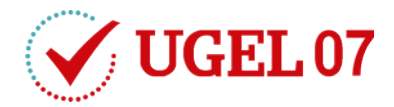

## **Correo de confirmación recibido sobre el registro**

[UGEL07] Sistema de Boletas de Pago Electrónica - Registro exitoso De Recibidos x

[UGEL07] Sistema de Boletas de Pago Electrónica <boletadepago@ugel07.gob.pe> para mí =

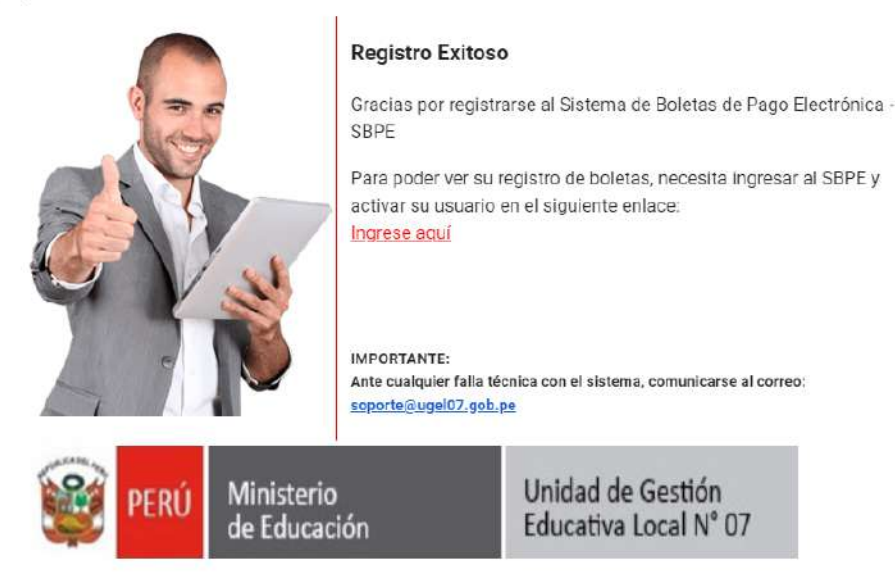

### Al hacer click en el enlace del correo lo llevará a la interfaz del acceso al sistema, donde deberá ingresar sus datos de acceso, seguido le mostrará un mensaje donde debe aceptar las condiciones de privacidad y protección de datos personales para habilitar su cuenta

#### AVISO DE PRIVACIDAD Y PROTECCIÓN DE DATOS PERSONALES

#### L RECOPILACIÓN DE LA INFORMACIÓN

Como visitante de nuestro portal web y para su uso, usted tiene la obligación de proporcionar datos personales. Esta página web sólo recopila información personal que es especifica y necessita para la atención de sus consultas. Dicha información puede consistir en su nombre, número de documento de identidad, dirección de correo electrónico<br>y números de teléfono; no obstante, ésta no es una requiera realizar. En caso sea necesario, requeriremos su consentimiento expreso para recoger y utilizar dicha información y/o le informaremos respecto de su recopilación

#### II. SOBRE LA VERACIDAD DE LA INFORMACIÓN

El visitante de la web de la Dirección Regional de Educación de Lima Metropolitana, en adelante la DRELM, que acceda a consultas que involucren proporcionar datos personales, declara que toda la información proporcionada es verdadera, completa y exacta. Cada títular de los datos personales proporcionados es responsable por la veracidad, exactitud, vigencia y autenticidad de la información suministrada.

La DRELM no se hace responsable de la veracidad de la información que no sea de elaboración propia, por lo que tampoco asume responsabilidad alguna por posíbles daños o perjuicios que pudieran originarse por el uso de dicha información.

#### **III. USO DE LA INFORMACIÓN**

El tratamiento y protección de estos datos se realiza conforme con lo dispuesto en la Ley N° 29733. Ley de Protección de Datos Personales, su Reelamento y Directiva de Seguridad.

#### IV. EJERCICIO DE DERECHOS

Puede solicitar que atendamos sus derechos de Información, Acceso, Rectificación al uso de sus datos personales, de conformidad con la Ley Nº 29733, Ley de Protección de Datos Personales. Para ello, puede dirigirse a la Mesa de Partes de la DRELM ubicada en Jr. Julián Arce Nº 412, Urb. Santa Catalina - La Victoria.

El ejercicio de estos derechos es gratuito, para lo cual deberá presentar su documento de identidad (DNI/CE/Pasaporte) para validar que es el títular de los datos personales. Si utiliza un representante legal, êste deberá estar acreditado como tal. Usted o su representante legal, deberán llenar el "Formato Unico de Trâmite".

#### V. CAMBIOS A NUESTRO AVISO DE PRIVACIDAD Y PROTECCIÓN DE DATOS PERSONALES

La DRELM se reserva el derecho de modificar el presente Aviso de Privacidad y Protección de Datos Personales, con el objeto de adaptarlo a cambios legislativos o juridicos dentro del marco normativo vigente. Es responsabilidad del usuario mantenerse informado acerca del presente Aviso de Privacidad y Protección de Datos Personales cada vez que hace uso de este portal.

Al declinar el aviso de privacidad y protección de datos personales se cerrará la sesión.

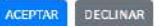

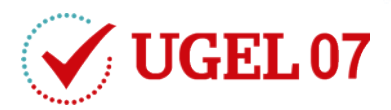

Para mayor seguridad deberá generar una nueva contraseña que tenga como mínimo 04 caracteres para acceder al Sistema de Boletas de Pagos Cesantes:

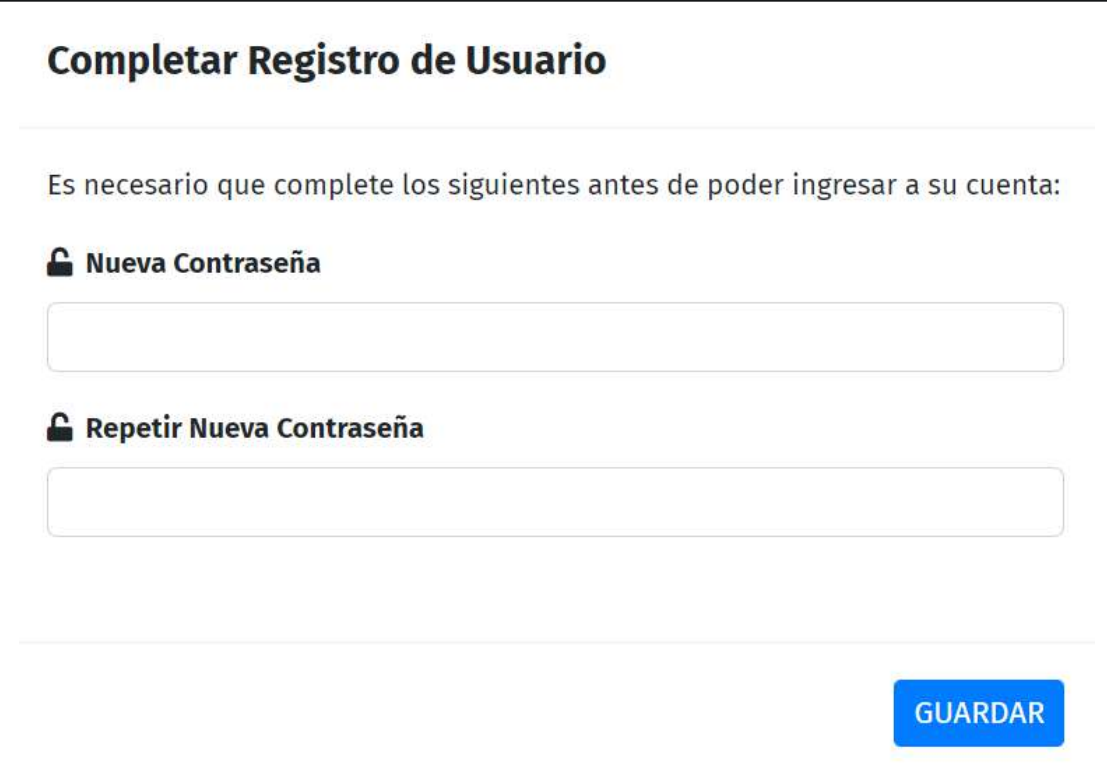

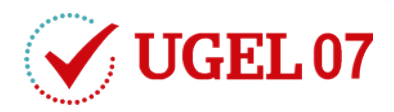

# **2** Descargar boletas de pago electrónicas

Para descargar las boletas emitidas, deberá seleccionar el año correspondiente a la fecha de emisión de dicha boleta, a continuación si selecciona el botón "IMPRIMIR" podrá realizar la descarga en formato PDF de la boleta y la impresión correspondiente.

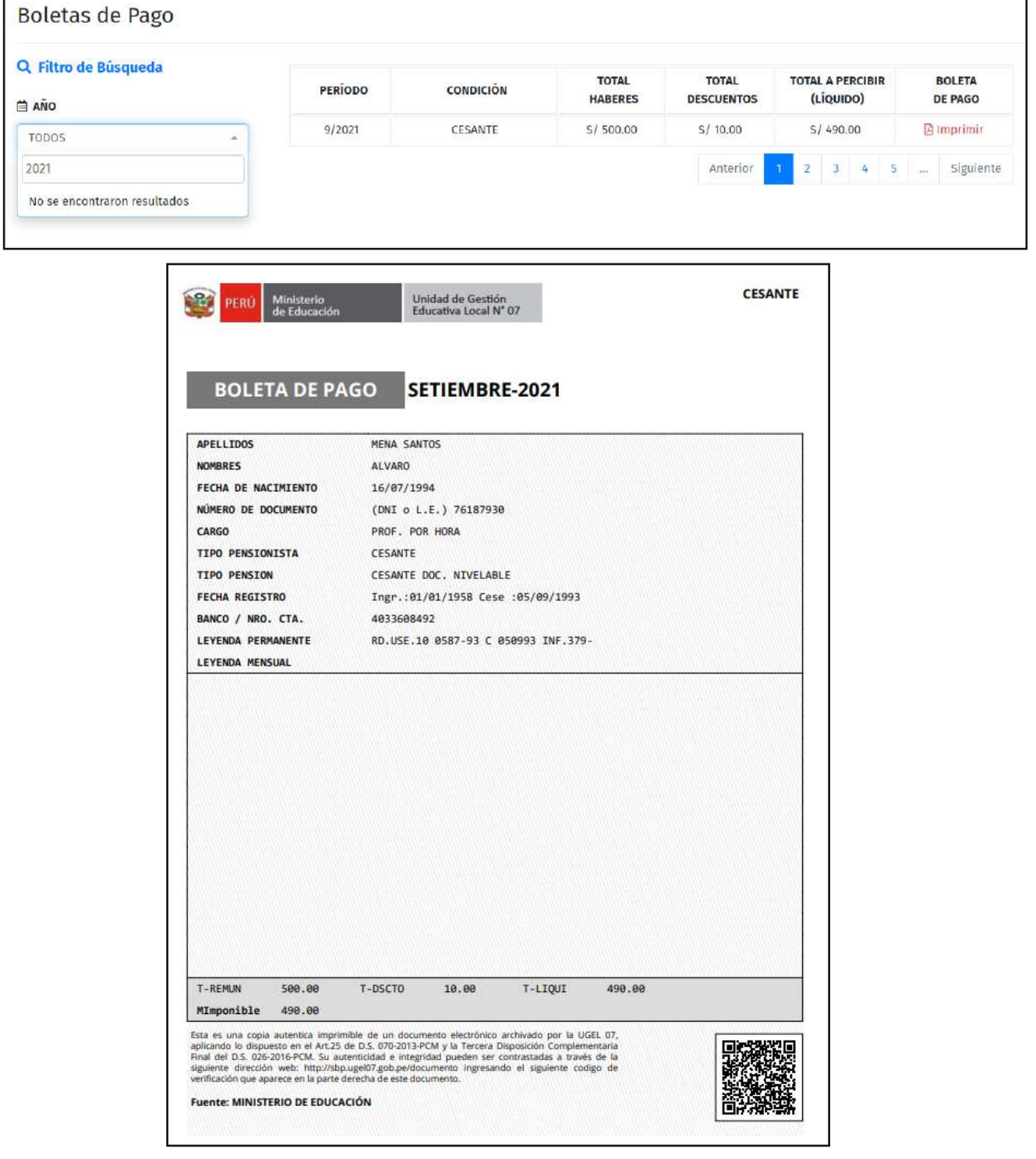